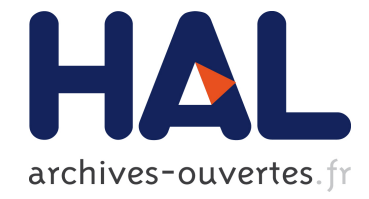

# Informatiquement parlant : l'intégration de l'informatique en anglais langue orale

John Fynn

# ▶ To cite this version:

John Fynn. Informatiquement parlant : l'intégration de l'informatique en anglais langue orale. Recherche et Pratiques Pédagogiques en Langues de Spécialité : Cahiers de l'APLIUT, Association des Professeurs de Langues des IUT (APLIUT), 1996, XVI (1), pp.4-14. <hal-00709025>

# HAL Id: hal-00709025 <https://hal.archives-ouvertes.fr/hal-00709025>

Submitted on 16 Jun 2012

HAL is a multi-disciplinary open access archive for the deposit and dissemination of scientific research documents, whether they are published or not. The documents may come from teaching and research institutions in France or abroad, or from public or private research centers.

L'archive ouverte pluridisciplinaire HAL, est destinée au dépôt et à la diffusion de documents scientifiques de niveau recherche, publiés ou non, ´emanant des ´etablissements d'enseignement et de recherche français ou étrangers, des laboratoires publics ou privés.

# **INFORMATIQUEMENT PARLANT : L'intégration de l'informatique en anglais langue orale**

John FYNN Université Blaise Pascal, Clermont-Ferrand II

**Mots-clés :** carte sonore, environnement d'apprentissage, situations de communication, ingénierie pédagogique, magnétophone numérique, fichier son, éditeur de sons, segments sonores.

**Résumé :** L'article décrit un environnement d'apprentissage de l'anglais langue orale à base de 12 ordinateurs équipés de cartes son. A l'aide d'animateurs anglophones sous la responsabilité d'un professeur, les apprenants utilisent l'anglais comme unique langue de travail dans des situations de communication souvent très concrètes. Des outils logiciels spécifiques aident les apprenants à mieux construire leur production orale tout en facilitant le travail de correction et d'évaluation par l'équipe pédagogique.

# **TALKING WITH COMPUTERS: Integrating computers into the spoken English class**

John FYNN Université Blaise Pascal, Clermont-Ferrand II

**Key words:** sound board, learning environment, communicative situations, research and development, digital tape recorder, sound file, sound editor, sound segments.

**Abstract:** The article describes a learning environment for spoken English built around 12 PCs equipped with sound boards. With the help of English-speaking language assistants under a teacher's responsibility, the learners use English as their only working language in what are often very concrete situations. The learners perfect their oral production by using specific software tools which also facilitate teacher correction and evaluation.

# **INFORMATIQUEMENT PARLANT : l'intégration de l'informatique en anglais langue orale**

John FYNN

Université Blaise Pascal, Clermont II<sup>1</sup>

### **INTRODUCTION**

Depuis septembre 1991 à l'UFR Langues Appliquées et Communication de l'Université Blaise Pascal à Clermont-Ferrand, nous expérimentons une nouvelle approche du laboratoire de langues, un être hybride aux allures de salle d'informatique mais aussi de salle de cours ou encore de centre de ressources : le Laboratoire d'Anglais. Pourquoi avons-nous fait appel à l'informatique et quels sont les avantages que nous y trouvons ? C'est ce que nous tenterons d'expliquer. Nous parlerons d'abord de la problématique de l'enseignement de la langue orale telle que nous la voyons. Après une explication concernant nos choix technologiques, nous donnerons deux exemples d'applications que nous avons créées nous-mêmes et qui peuvent suggérer quelques nouvelles pistes à explorer.

## **PROBLÉMATIQUE DE L'ENSEIGNEMENT DE LA LANGUE ORALE**

#### **Historique**

-

Notre idée de départ était de mieux coordonner les enseignements de la compréhension et de l'expression orales séparés jusque-là en 2 cours distincts. Nous voulions valoriser la langue orale par la même occasion en motivant mieux les étudiants et mettre en place un système d'évaluation adéquat. Les possibilités d'enregistrement et de restitution de la voix par l'ajout d'une carte sonore à un ordinateur nous ont convaincu de l'intérêt de se servir de ce nouvel outil. Nous avons décidé alors de réunir les cours d'anglais oral (24 groupes et 500 étudiants) en un seul et même lieu équipé de 12 postes de travail à base d'ordinateurs PC en plus de l'indispensable matériel vidéo. La réorganisation de notre enseignement a donc été motivée par une double ambition : centraliser l'organisation pédagogique mais aussi décentraliser l'acte d'apprentissage.

Cette ambition est au cœur de notre problématique de l'enseignement de la langue orale. Nous cherchions à créer les conditions d'une plus grande responsabilisation des apprenants par rapport à leur propre apprentissage dans un

<sup>&</sup>lt;sup>1</sup> U.F.R. LAC, Université Blaise Pascal, 34 av. Carnot, 63000 Clermont-Ferrand.

environnement de coopération entre enseignants et enseignés, et entre enseignés eux-mêmes. Cette coopération, dont le but est en fait de gommer la relation traditionnelle d'enseignant-enseigné, devait reposer sur une structure permettant un apprentissage par une pratique permanente de la langue et une volonté d'enrichissement des ressources communicatives. Ces objectifs, d'une part, et l'opportunité d'équiper une salle spécialisée, d'autre part, nous ont conduit vers la création d'un nouveau concept du cours de langue orale.

#### **Le concept pédagogique : création d'un environnement d'apprentissage**

On cherche toujours à créer des situations de communication en faisant appel à divers artifices. L'idéal est de se retrouver d'emblée dans une situation authentique qui se crée d'elle-même. La présence de machines capables d'accomplir des tâches complexes et variées dans un contexte de travail individuel et collectif introduit la problématique de leur utilisation. Puisque l'on fait naître ainsi de réels besoins de communication pour répondre à cette problématique, il suffit de faire adopter dès le départ et de manière systématique le principe d'une langue de travail (l'anglais en l'occurrence) comme uniq ue moyen de communication à l'oral. Les tâches à accomplir sont, bien entendu, en relation étroite avec des contenus langagiers, mais l'existence d'une situation aussi concrète induit d'elle-même une pratique systématique de certaines fonctions de communication. Il s'agit donc de développer, de faire vivre cette situation concrète initiale en bâtissant là -dessus tout un environnement d'apprentissage où il devient naturel d'échanger idées, conseils, opinions, et de prendre des décisions dans la langue cible.

Ce choix de la langue cible comme instrument de travail est rendu plus pertinent encore par la présence anglophone de l'encadrement pédagogique. L'animation du groupe fait parler, bien sûr, mais chacun parle aussi parce qu'il a besoin de s'organiser ou de se faire aider. Prenons un exemple simple. On entend très souvent : "S'il vous plaît...?", "Comment fait-on pour...?", "Comment est-ce qu'on écrit...?", etc. On remarque au début que beaucoup d'étudiants ne savent pas demander des choses aussi simples dans un anglais correct avant de devenir un habitué du "labo d'anglais". Il y a des choses simples mais utiles qu'on n'apprend souvent pas dans un enseignement plus classique.

Les animateurs anglophones (lecteurs et moniteurs) sont toujours au nombre de deux pour un même groupe qui comporte un maximum de 24 étudiants. Chaque groupe sera encadré par les mêmes anglophones (un Britannique + un Américain, par exemple) pour les deux heures de cours hebdomadaires. Les animateurs ont comme tâche première de promouvoir une bonne utilisation de la langue de travail mais ils servent aussi de guides linguistiques et de ressources vives à exploiter par les apprenants. En tant qu'animateurs, ils organisent des travaux de groupe et d'autres activités classiques en expression orale. Faisant partie intégrante de l'équipe pédagogique, ils participent aussi au suivi et à l'évaluation.

Dans un autre ordre d'idées, les étudiants, eux aussi, sont regroupés par deux autour de leurs postes de travail. L'organisation de base est donc le binôme qui est établi pour l'ensemble de l'année. Cette option pédagogique favorise la communication des étudiants entre eux et contribue à casser la logique de la dépendance de l'apprenant vis à vis du professeur. Ainsi, puisque l'on doit travailler ensemble, tout doit se négocier dans la langue étrangère. On apprend à se servir des outils (audiovisuels et logiciels) en anglais, on discute ensemble de la stratégie de réponse ou d'utilisation de tel exercice ou de tel outil dans cette même langue. Avec son propre poste de travail, les deux membres du binôme disposent chacun de leur propre micro-casque qui leur permet de dialoguer entre eux et de faire les exercices ensemble. Le binôme en tant que tel est moteur de communication mais il est aussi facteur de stabilité, de responsabilisation et de décentralisation par rapport à l'acte d'apprentissage.

Si l'identité binôme tranche avec l'identité classe du cours traditionnel, il est néanmoins nécessaire de préserver le même binôme de l'isolement à l'intérieur de son groupe. Lors de l'enregistrement de dialogues, par exemple, on encourage souvent les binômes à permuter. Les étudiants apprécient la possibilité de changer de place pour écouter le travail des autres et échanger des remarques. Ce genre d'activité aide à entretenir une nécessaire dynamique de groupe. Dans cet esprit, la recherche de convivialité a conduit à une certaine disposition des matériels dans la salle. Les tables informatiques, sont disposées de manière à ce que chaque apprenant puisse facilement détourner son regard de son écran d'ordinateur vers le téléviseur ou vers le tableau lorsque l'on veut s'adresser à l'ensemble ou à une partie de la classe. Mais, surtout, un espace assez grand est laissé à l'intérieur de cette disposition pour faciliter le déplacement des animateurs et des étudiants et pour organiser des travaux de groupe en complémentarité avec le travail sur machine. Il suffit pour cela de tourner les chaises vers l'intérieur et de former le ou les groupe(s) voulu(s). Il faut pouvoir passer du laboratoire à la salle de cours en toute souplesse afin de faire varier les différents modes de travail.

En créant un laboratoire informatique, nous n'avons pas cherché à le faire sur le

modèle du laboratoire de langues classique, contrairement aux nouveaux laboratoires multimédia. La première différence, c'est le mode de travail en binômes, mais ce n'est pas la seule. On n'y trouve pas de cabines ou de console. Le professeur ne reste donc pas assis devant son tableau de bord, isolé physiquement de sa classe. Il est au contraire présent parmi les apprenants, à leurs côtés pour encourager, suggérer, corriger. Depuis le milieu de la salle, il peut observer la quasi-totalité des écrans et se tenir prêt à intervenir au moment opportun. Les deux animateurs ont chacun leur propre micro-casque qu'il suffit de brancher à l'endroit prévu pour commenter un travail de production orale, corriger une faute de prononciation ou simplement dialoguer avec les apprenants. Chaque ordinateur PC est doté d'une carte sonore qui, à l'aide de logiciels, agit comme un magnétophone numérique capable d'enregistrer et de restituer du son. Les deux micro-casques sont connectés à la carte sonore via la table qui comporte une troisième prise pour le micro-casque du professeur. L'ordinateur se démarque également de la cabine du laboratoire de langues classique par le fait de pouvoir stocker les cours et les enregistrements créés par les apprenants sur le disque dur. Cela permet de reprendre facilement un travail déjà commencé dans un cours précédent.

Chaque poste de travail étant indépendant des autres, on peut différencier les activités, faire appel à l'autonomie des apprenants, et permettre à chacun (ou au moins à chaque binôme) de travailler à son rythme. Le recours à un logiciel d'EAO comme ECHOLANGUES de Jériko permet la prise en charge d'une partie de la classe tandis qu'on organise d'autres activités plus exigeantes en matière d'encadrement pour les autres étudiants.

Nous avons vu comment le centre de gravité que représente le professeur devant sa classe ou derrière sa console a disparu. La décentralisation de l'acte d'apprentissage est donc réelle. Dans le même temps nous arrivons à mieux maîtriser notre stratégie pédagogique. Le recours à l'informatique et la dose d'autonomie qu'elle induit dans le système nous permettent de confier, comme nous l'avons vu, une bonne partie de l'animation des groupes à des équipes de jeunes anglophones. Cela nous libère du temps que nous consacrons à l'indispensable ingénierie pédagogique. La préparation des séquences pédagogiques fait appel à de nouvelles activités comme la numérisation et l'indexation de documents sonores, la conception d'exercices divers et même l'élaboration d'outils logiciels répondant à de nouveaux besoins.

La décentralisation de l'acte d'apprentissage s'accompagne donc d'une centralisation du dispositif pédagogique. Cette centralisation, devenue nécessaire par l'accroissement du nombre d'étudiants, tend à rendre la qualité de notre formation à l'anglais oral plus homogène et à permettre un meilleur suivi des étudiants et une évaluation plus efficace. Nous établissons une fiche de suivi pour chaque apprenant. Ces fiches, groupées par classe et par binôme sont destinées à une utilisation quotidienne et recueillent appréciations et éléments d'évaluation selon des critères définis à l'avance. Quant à la notation (semestrielle) des étudiants, elle tient compte de ces fiches de suivi mais aussi de l'écoute de l'ensemble de la production orale enregistrée. La notation reflète également un objectif essentiel qui est celui de l'enrichissement des ressources langagières. C'est ainsi que dans le cadre de projets de langue orale l'étudiant ou le binôme doit rechercher, en dehors des cours, ses propres documents sonores. Selon une méthodologie précise et avec une aide donnée au laboratoire, l'étudiant procède à une bonne compréhension de ses propres documents et à la collecte d'un mini corpus de locutions. Si l'évaluation des exposés au sujet de ces documents est intégrée au contrôle continu, l'appréciation générale de la qualité du projet au travers d'un dossier rendu vient compléter cette notation semestrielle du travail effectué en cours.

#### **Pertinence de l'informatique par rapport à l'écoute et à l'enregistrement**

Aujourd'hui l'apport du multimédia à l'enseignement des langues est largement reconnu. La carte sonore, on le sait, permet d'enregistrer, de restituer et de gérer le son avec une souplesse insoupçonnée pour quelqu'un qui ne connaît que le magnétophone à cassette. Dans un environnement enrichi de textes et d'images, on manipule le son un peu comme on le fait pour les mots, les phrases ou les paragraphes avec un traitement de texte. Les outils que nous mettons à la disposition de nos étudiants leur permettent, selon nous, de mieux s'approprier un document sonore et de mieux maîtriser leur propre production à l'oral. Les différentes parties d'un enregistrement étant indexées d'une manière ou d'une autre, un simple clic permet d'écouter et de réécouter à volonté, dans l'ordre ou dans le désordre, la séquence sonore choisie, sans aucun temps mort. Cela permet évidemment à l'apprenant de faire répéter autant de fois qu'il le souhaite une séquence quelconque afin de mieux s'imprégner des aspects phonologiques ou linguistiques qui l'intéressent. La pertinence de l'informatique s'impose tout autant pour l'enregistrement de la voix des étudiants, que ce soit dans le cadre d'exercices spécifiques ou à un niveau plus général de l'enregistrement de leur production orale. Pour enregistrer sa voix, on peut se servir d'un éditeur de sons qui offre toutes les fonctions possibles de création et manipulation de fichiers sonores. Mais il est souvent préférable sur un plan pédagogique de se servir de programmes plus adaptés à une utilisation pédagogique. Dans ce cas, les fonctions utilisables sont limitées aux besoins spécifiques, ce qui simplifie la tâche pour l'apprenant.

Comme avec le traitement de texte, un fichier sonore sauvegardé sur le disque est

toujours modifiable, alors qu'un enregistrement sur cassette audio est presque impossible à changer si l'on veut obtenir un résultat propre. Et en aucun cas il n'est possible de remplacer (quasi-instantanément) une séquence par une autre qui serait plus courte ou plus longue. Grâce à la carte son, on peut effectuer ce genre de remplacement, insérer à volonté une partie ou en effacer une autre. Ces types de manipulation permettent à l'apprenant de mieux contrôler son enregistrement et l'encourage à avoir un regard critique sur son travail, qui peut être amélioré sans être refait. L'enseignant peut sensibiliser lui-même son élève à une erreur en faisant répéter la faute sans attente, inlassablement si nécessaire, et avec une très grande précision. Le professeur trouve là un outil de correction de l'oral tout à f ait intéressant.

#### **CHOIX TECHNOLOGIQUES**

Nos choix en matière d'ordinateurs et de cartes sonores nous ont été dictés par ce qui était disponible et abordable financièrement en septembre 1991. À ce moment-là, la carte sonore était une nouveauté et il n'existait qu'une seule carte interfacée avec des logiciels de langues. C'était donc cette carte *made in Clermont-Ferrand* que nous avons adoptée et qui a fait ses preuves depuis dans notre laboratoire. Dès maintenant, cependant, il faut envisager de travailler dans un environnement multimédia avec carte son, lecteur de CD-ROM et logiciels compatibles avec les normes actuelles. En matière de logiciel, nous utilisons ECHOLANGUES (pour certains cours de compréhension orale) ainsi que les programmes que nous avons conçus. La vidéo s'intègre aux séquences pédagogiques (FYNN, 1994) mais par le biais d'un équipement traditionnelle pour l'instant.

#### **NOUVELLES PISTES OUVERTES PAR L'INFORMATIQUE**

Certaines caractéristiques du "magnétophone numérique", évoquées plus haut, sont régulièrement exploitées par les logiciels actuels. C'est le cas, notamment, de la possibilité de comparer sa voix et sa réponse à celles d'un modèle : c'est la fonction audio-comparative que les habitués du laboratoire de langue connaissent bien. Maintenant, certains logiciels vont plus loin en analysant le degré d'imitation du modèle chez l'apprenant, pour le guider en lui donnant une évaluation chiffrée.

Dans le cadre d'un enseignement en autonomie, il est difficile de faire travailler l'expression libre. Au Laboratoire d'Anglais, en revanche, avec son encadrement pédagogique, nous nous sommes attachés depuis le début à tirer parti des possibilités de l'ordinateur pour assister l'apprenant à construire sa production orale. L'aide apportée à l'apprenant vient évidemment du professeur mais aussi de la machine. Celle-ci, nous le savons, enregistre et restitue à la demande. Elle stocke le fichier sonore en vue d'une écoute ou d'une mise à jour ultérieure. Et ce sont justement ces possibilités de mise à jour qui nous ont intéressées. Dans un laboratoire de langues classique, si l'on cherche à refaire une partie de son enregistrement, il est quasiment impossible de le réussir de façon nette et propre, car pour cela il faudrait faire coïncider parfaitement le nouvel enregistrement avec l'ancien. C'est la présence de blancs qui détermine le plus souvent le temps de parole. Mais le numérique, lui, n'a pas besoin de ces blancs préenregistrés. Il s'adapte à l'utilisateur qui délimite lui-même son propre discours.

#### **Un outil d'enregistrement**

Dans l'exemple d'application qui suit, nous pouvons donner un aperçu de la place que nous accordons à l'ordinateur dans l'entraînement des apprenants à la production orale. Il s'agit d'un programme "maison" qui fournit un outil général de création et d'enregistrement de fichiers sonores. Il est plus simple qu'un éditeur de sons et à la portée de tout le monde au niveau de son utilisation. Pour des besoins plus précis, on utilisera d'autres outils.

Dans un premier temps, le travail d'expression se prépare le plus souvent en dehors de l'ordinateur. Un cas fréquent en est le jeu de rôle. Cet exercice privilégie d'abord l'acte communicatif, l'accent étant mis sur le message plus que sur la forme. On aurait tendance à freiner la créativité de cet acte communicatif si l'on attirait l'attention des locuteurs, à ce stade, sur des imperfections dans la forme de leur discours. Il est préférable de concevoir dans un deuxième temps un travail d'enregistrement en rapport avec le jeu de rôle qui fournira l'occasion de revenir sur des questions de correction et de qualité de l'expression. C'est à ce moment-là que le binôme utilisera ce programme d'enregistrement. L'assistance informatique a trois objectifs :

1. Permettre au binôme d'élaborer son travail par étapes.

2. Mettre à la disposition du locuteur comme du professeur, un outil d'écoute fine permettant d'isoler et de répéter toute partie d'un segment enregistré quelle que soit sa longueur.

3. Encourager le locuteur à s'écouter afin de mieux prendre conscience de ses erreurs. Le fait de pouvoir se corriger proprement, en remplaçant un segment par un autre, motive l'apprenant à rechercher ses erreurs et à élargir ses ressources linguistiques.

L'écran sert de tableau de bord aux utilisateurs. Nous avons prévu 8 possibilités de

segments sonores (de 1 à 8) en plus de la première "case" (0) pour l'enregistrement de l'identité des locuteurs. Lorsque l'apprenant sélectionne un chiffre sur la ligne "RECORD" il déclenche l'enregistrement. L'écran devient rouge et restera de cette couleur pendant tout le temps d'enregistrement mais une pression sur la barre d'espacement pourra y mettre fin à tout moment. On peut refaire son enregistrement au niveau du segment autant de fois que l'on veut et on passe à l'écoute en choisissant la lettre correspondant au segment enregistré (sur la ligne "LISTEN"). Nous avons choisi de limiter le temps de parole à 40 secondes environ par segment. Ces 40 secondes sont un maximum mais il n'y a pas de minimum. Rien n'empêchera un locuteur de ne parler que pendant 5 secondes, par exemple, si tel est son choix. Rien ne l'empêchera non plus de remplacer un segment de 5 secondes qu'il aurait déjà enregistré par un autre de 40 secondes ou vice versa. Ce choix d'une limitation à 40 secondes s'explique par le désir de donner suffisamment de temps pour parler sans être gêné, mais en même temps sans présenter une séquence trop longue à refaire, le cas échéant. À la fin on pourra toujours écouter ou faire écouter en continu le travail enregistré.

Le programme donne la possibilité également de n'écouter qu'un sous-segment. Cela est particulièrement utile pour le professeur lorsqu'il veut corriger un étudiant en lui faisant entendre une erreur, par exemple. En sélectionnant cette option, une barre s'affiche à l'écran mentionnant la longueur du segment enregistré. Cette option, faisant appel au graphisme, est en fait une extension au programme d'origine de pilotage de la carte son que nous avons fait réaliser par des étudiants en informatique à l'IUT de Clermont. Il suffit de désigner un sous-segment en cliquant avec la souris sur la barre affichée. On précise ainsi un début et une fin quelconques afin de n'écouter que la séquence voulue. Une option permet de répéter cette même séquence autant de fois que nécessaire. Cela permet une réelle prise de conscience par l'apprenant d'une éventuelle erreur, qu'elle soit d'ordre phonologique, grammaticale ou autre. La précision de l'informatique permet ainsi un travail d'identification de l'erreur au niveau d'une locution, d'une intonation ou même d'un phonème.

## **Un dialogue avec l'ordinateur**

Notre deuxième exemple est une autre illustration de l'enrichissement de l'environnement de l'apprentissage offert par l'informatique. On notera ici encore cette gestion dynamique de l'espace enregistré qui s'oppose au recours, nécessaire avec la technologie à bande magnétique, à des blancs préenregistrés pour délimiter la place et le temps prévus pour la parole de l'apprenant. Ce programme demande à l'apprenant de construire un dialogue avec un interlocuteur sous forme d'entretien d'embauche. Lorsque l'apprenant choisit "LISTEN", il entend la question posée par l'interviewer. Il peut travailler, bien entendu, sur n'importe quelle question parmi les huit possibilités. Dans un premier temps, il travaillera dans l'ordre normal mais ensuite il pourra revenir là où il le voudra. S'il ne sait pas comment répondre, il peut se faire aider en choisissant "HELP". Dans ce cas il entendra une possibilité de réponse donnée par un candidat "modèle". Lorsqu'il est prêt à répondre, l'apprenant sélectionnera "RECORD" comme dans le programme précédent. En revenant sur "LISTEN", il entendra non seulement la question mais aussi la réponse qu'il vient d'enregistrer. Si l'on raisonne en termes de magnétophone de laboratoire de langues, c'est un peu comme s'il y avait non pas deux pistes (maître + élève) mais trois pistes (maître + élève + aide). En informatique on pourrait multiplier ainsi les "pistes" ou couches sonores. À la fin de l'exercice, l'apprenant écoutera l'ensemble de son entretien (en appuyant sur une touche) sans temps mort. On voit ainsi apparaître les bases d'un laboratoire "multipistes" avec les avantages de l'instantané, de la gestion dynamique de l'espace sonore et d'un écran de visualisation pour textes ou images.

## **CONCLUSION**

Les matériels ont évidemment évolué depuis l'achat de notre installation. Nous avons pourtant le sentiment de commencer seulement à exploiter les nouvelles possibilités de l'informatique sonore. Le fait de disposer bientôt d'une nouvelle génération d'ordinateurs multimédia ne révolutionnera probablement pas, dans l'immédiat, notre façon de travailler et d'aborder les problèmes. Nous pensons disposer déjà d'un ensemble cohérent, répondant à des besoins précis, plus souple et moins cher que les laboratoires de langues clefs en main.

## **RÉFÉRENCES**

### ECHOLANGUES, Jériko, 5 Boulevard Poissonnière, 75002 Paris

FYNN, J. (1994), "Carte son et document vidéo : mise en œuvre d'un jeu de rôles", in *Comment intégrer l'ordinateur dans la classe de langues,* Collection Micro Savoirs Documents, CNDP 92-97.